## **ขั้นตอนด ำเนินกำรขอชุดข้อมูลหรือขอจัดท ำDashboard**

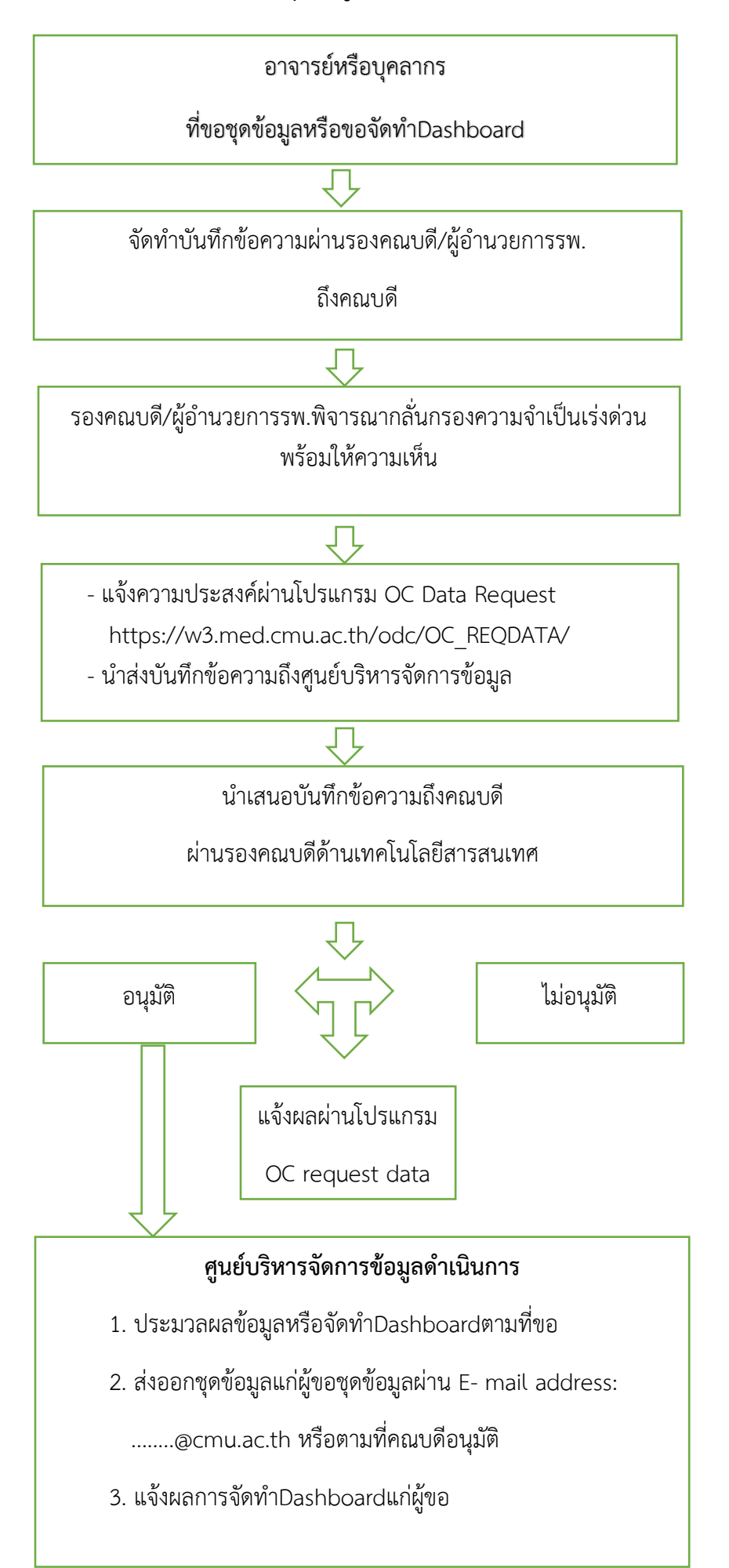